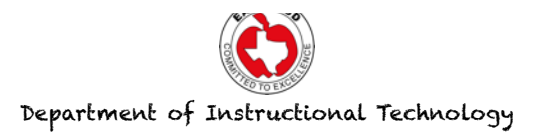

## **Using the ePortfolio folder in eBackpack**

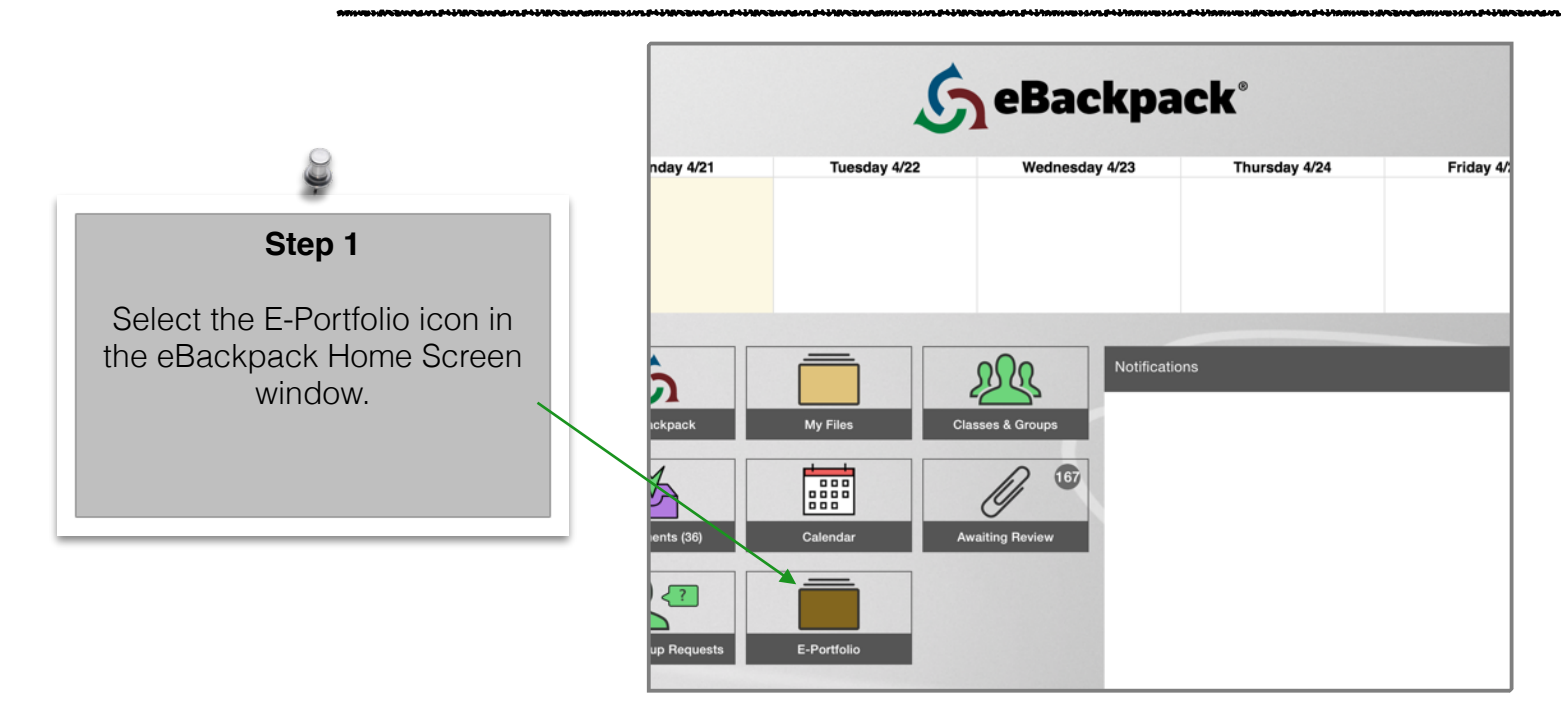

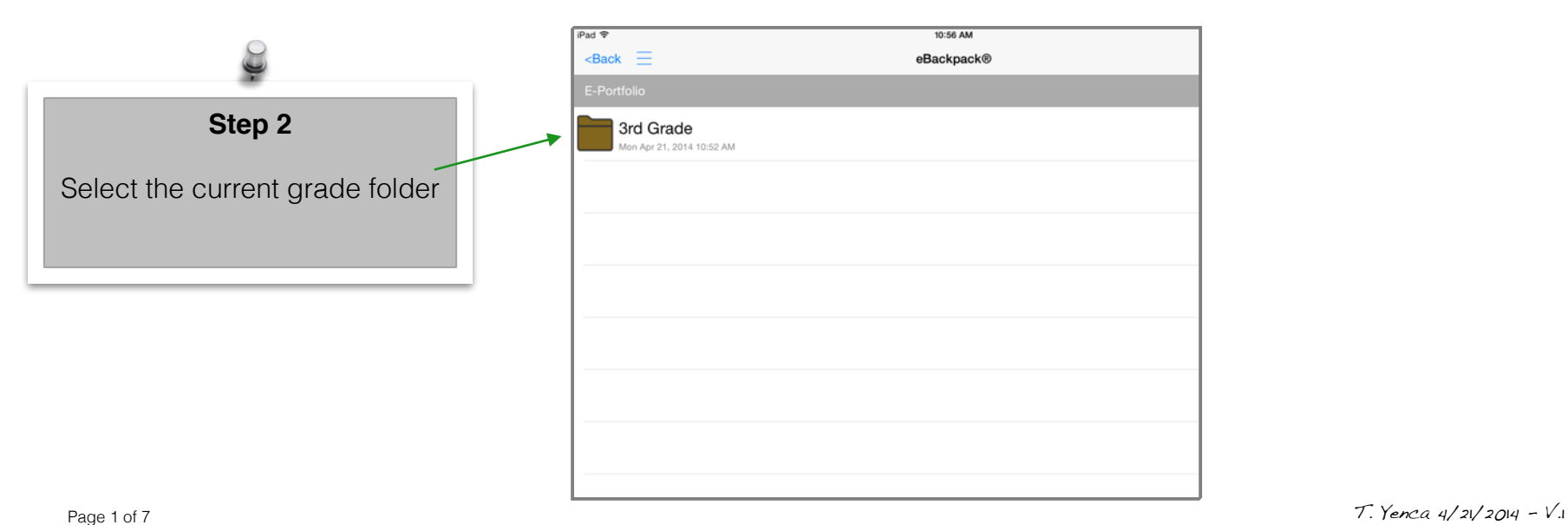

**Note to teacher:** If the student has handwritten work, he/she should use the iPad camera to capture the work and save it to their eBackpack's ePortfolio. If the work is in the Pages app, start in the app and use the "open in" function to export to eBackpack. See pages 4 thru 7.

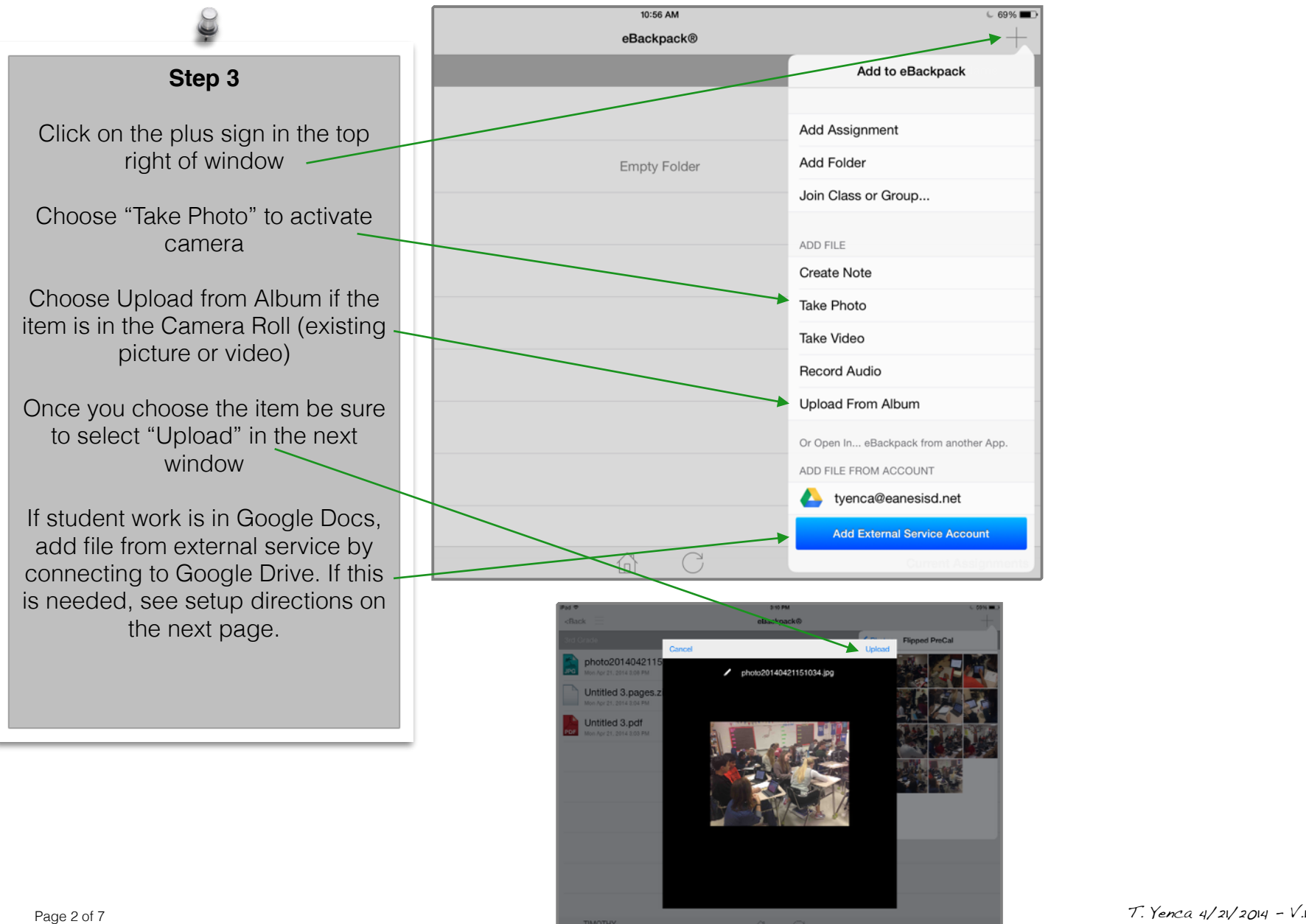

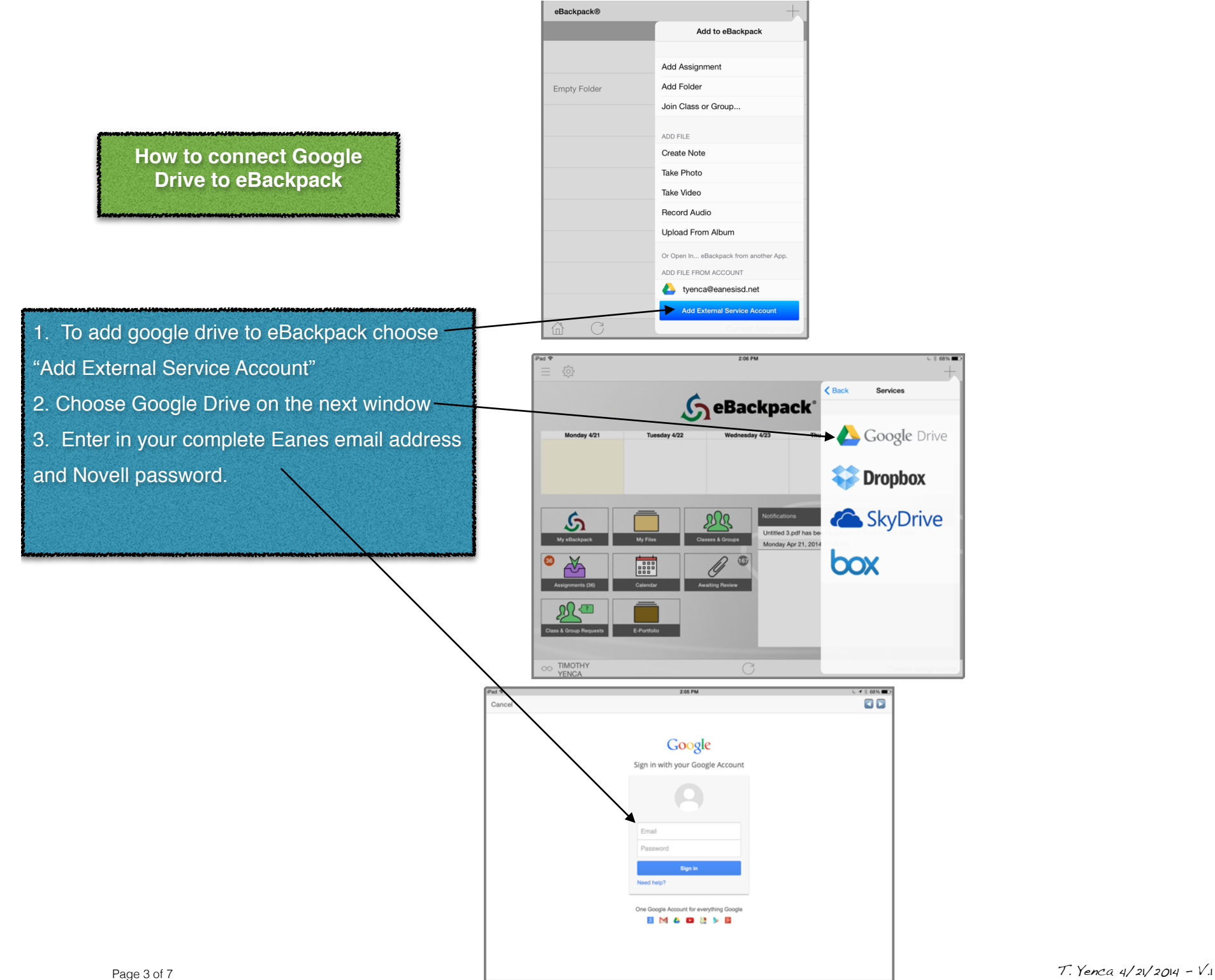

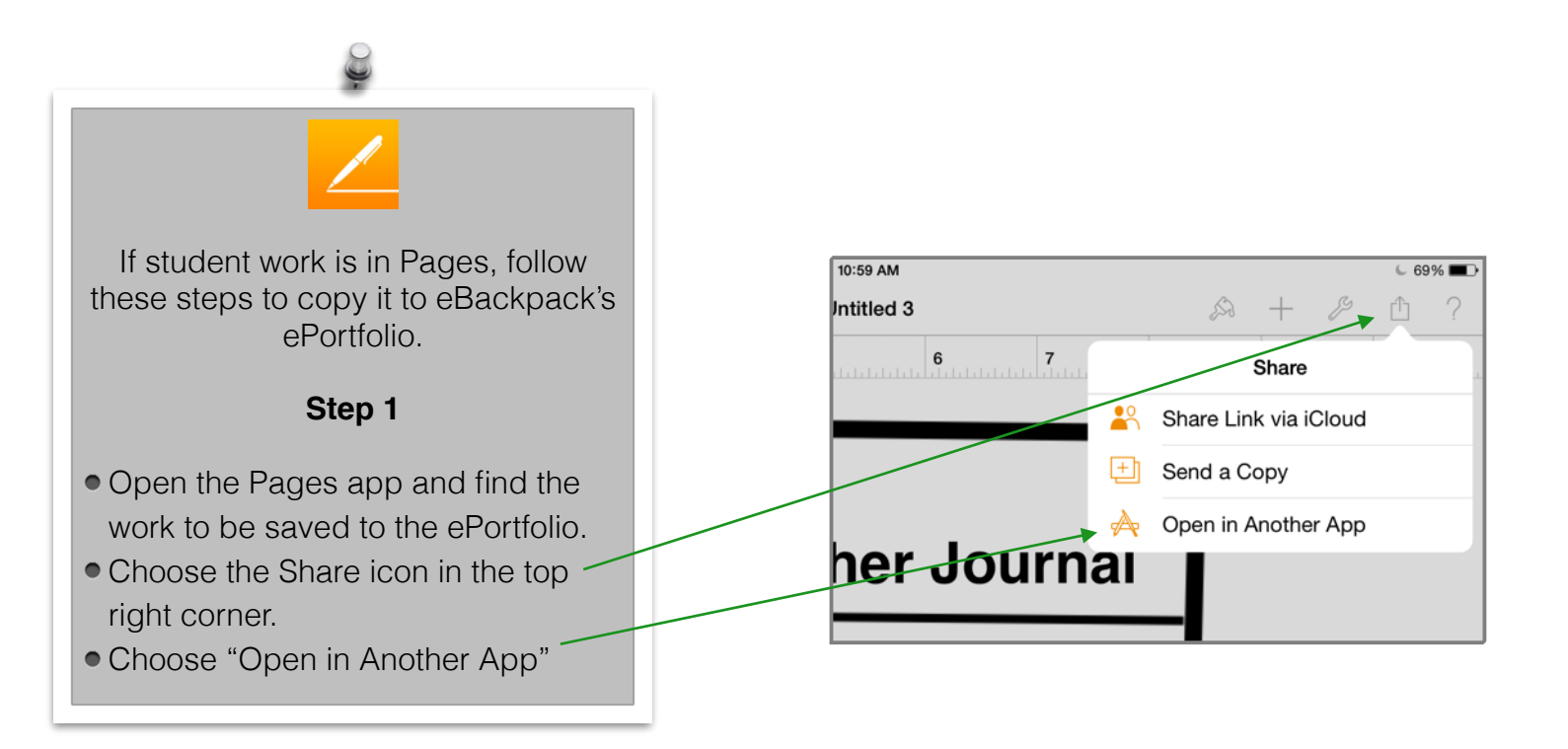

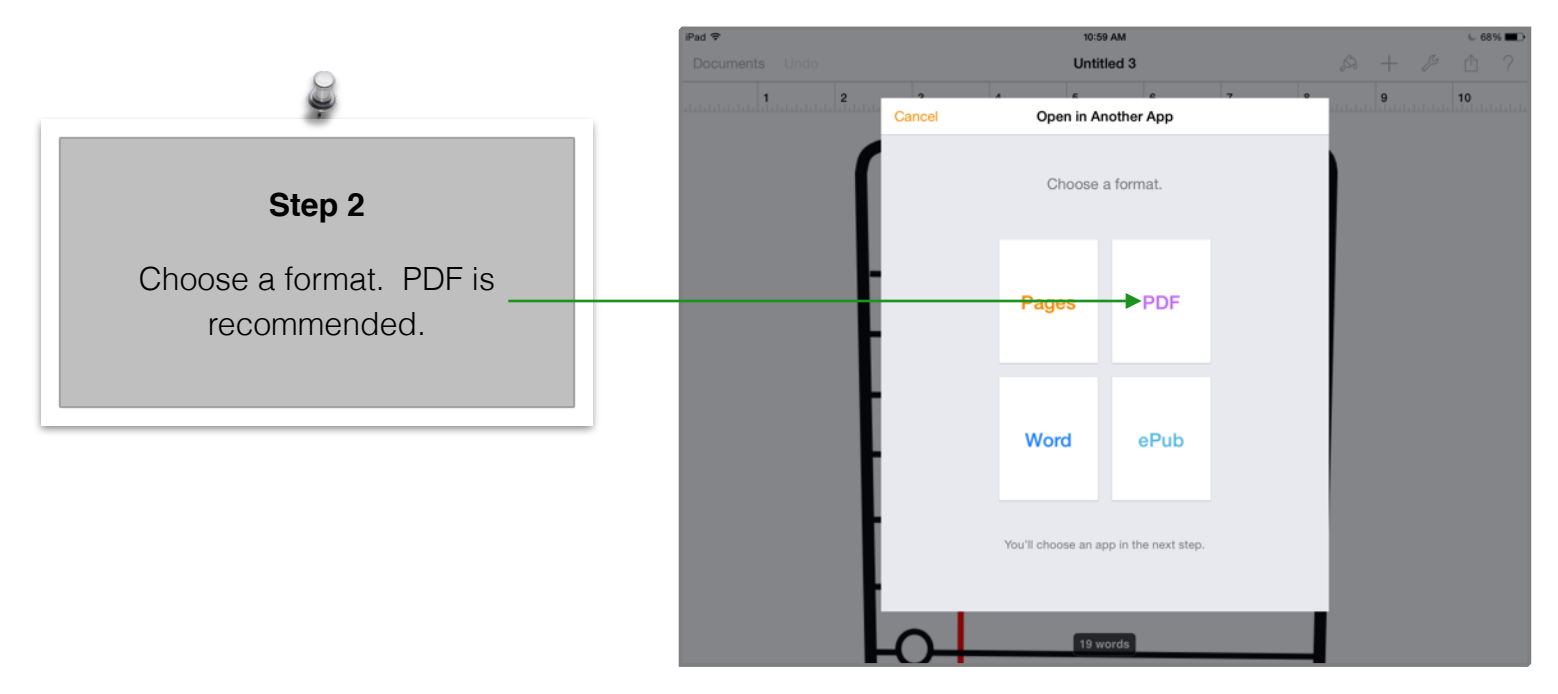

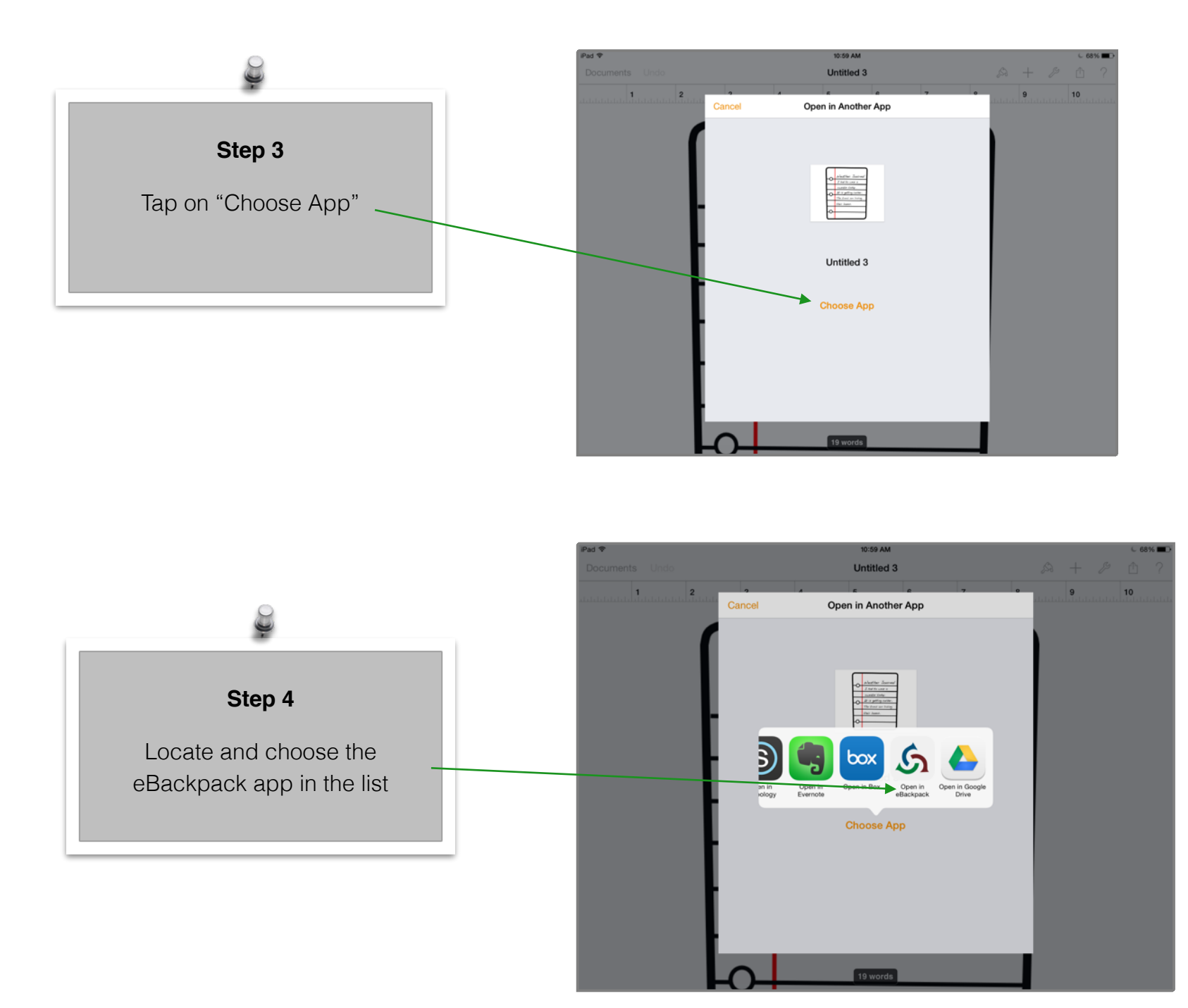

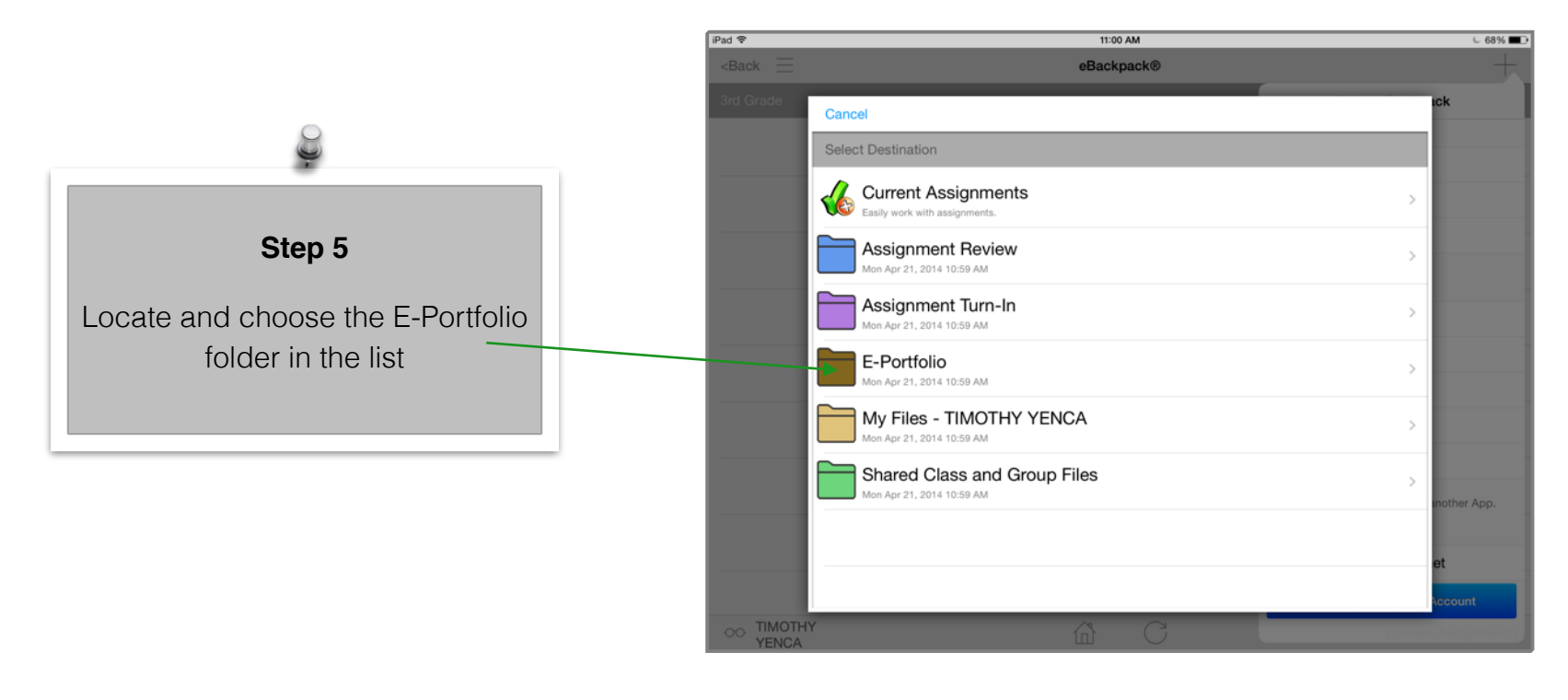

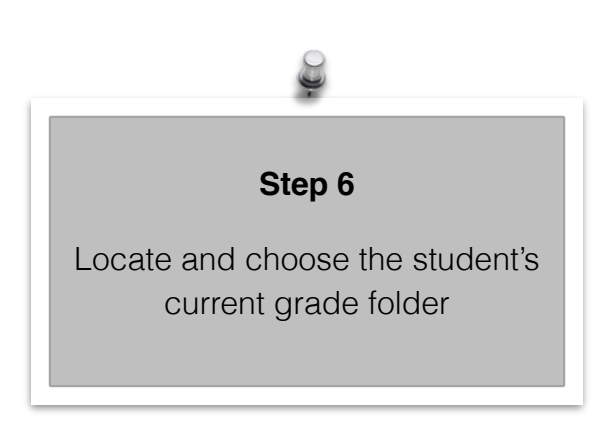

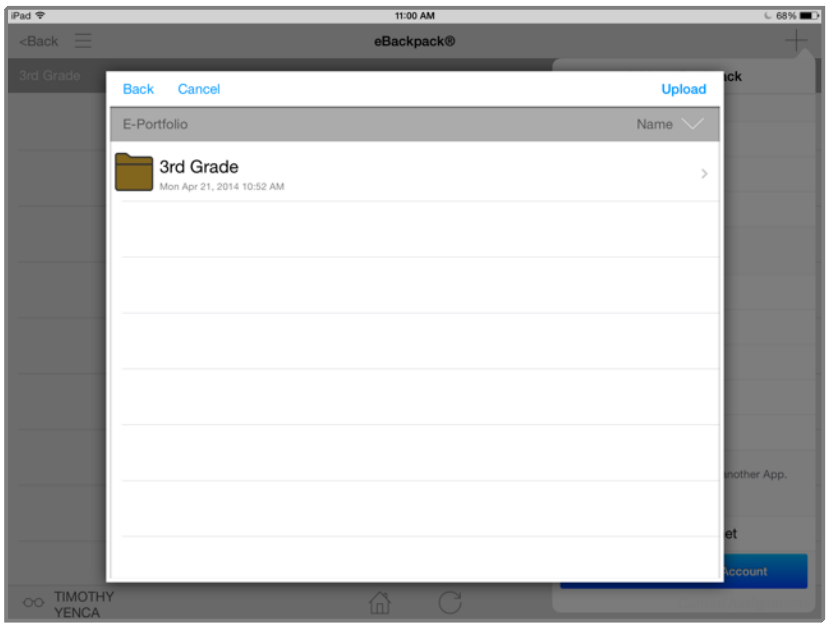

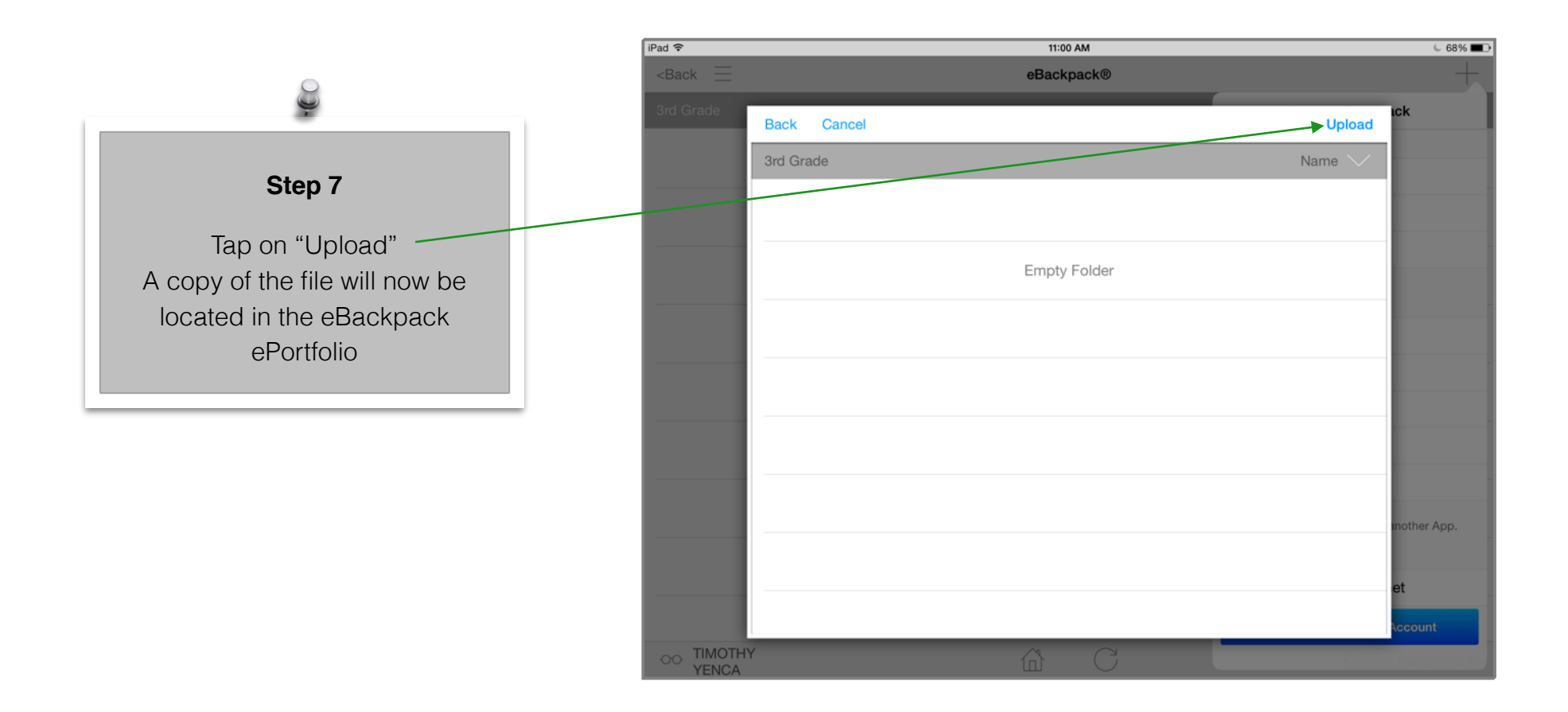